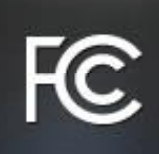

## **Wireless Connections and Bluetooth Security Tips**

This consumer guide has been moved to [www.fcc.gov/file/15272/download.](https://www.fcc.gov/file/15272/download)

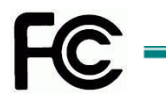